## **Tastenkombinationen BüroWARE**

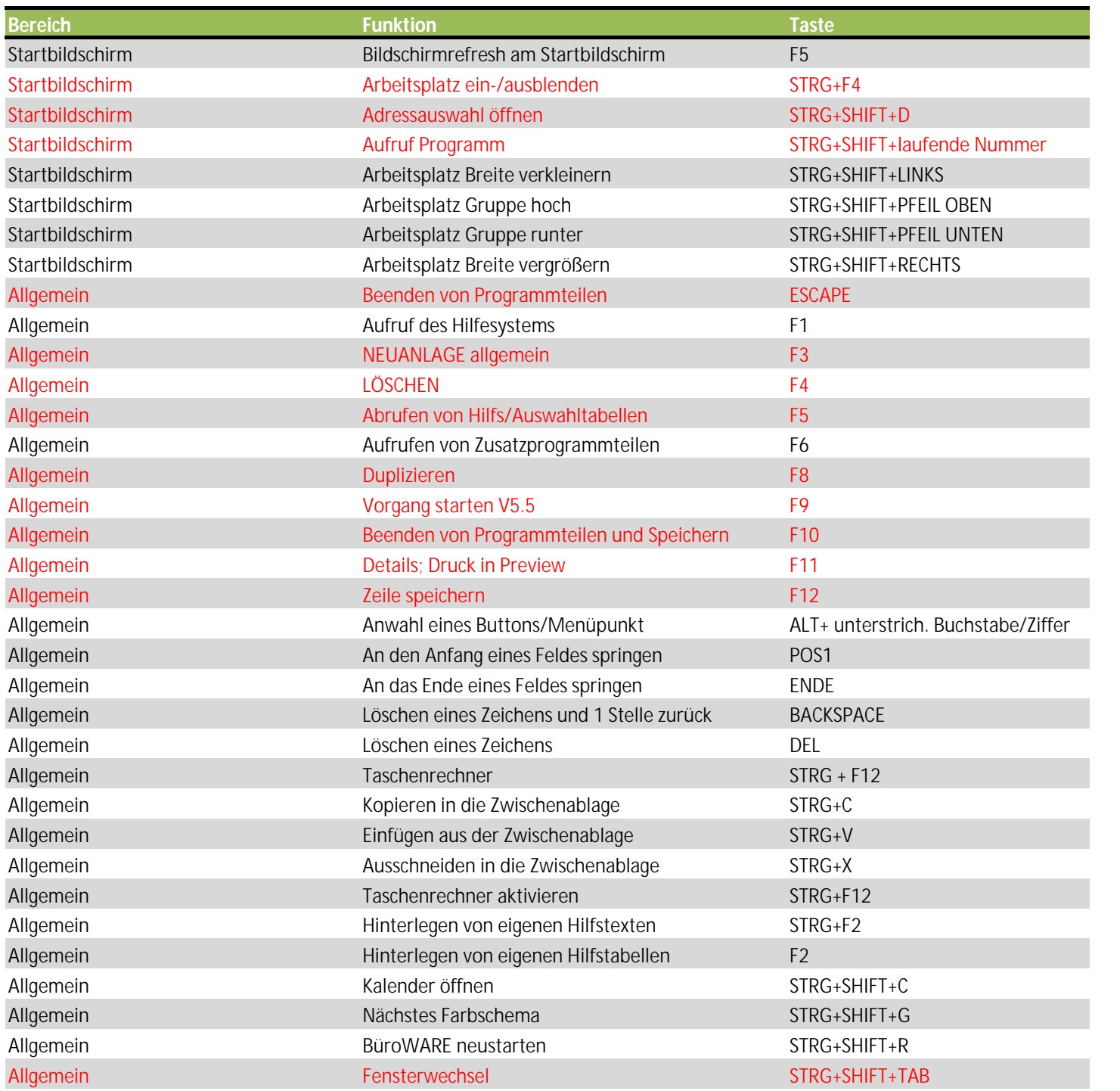

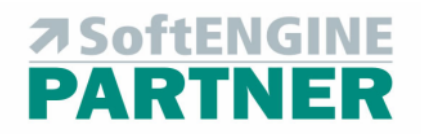

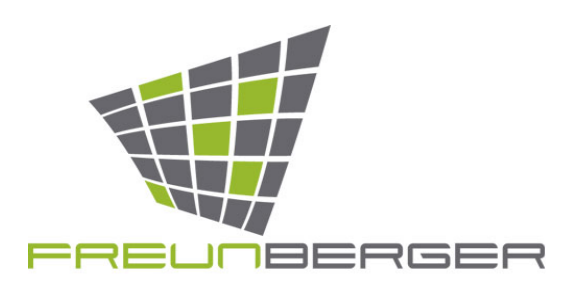

## **Tastenkombinationen BüroWARE**

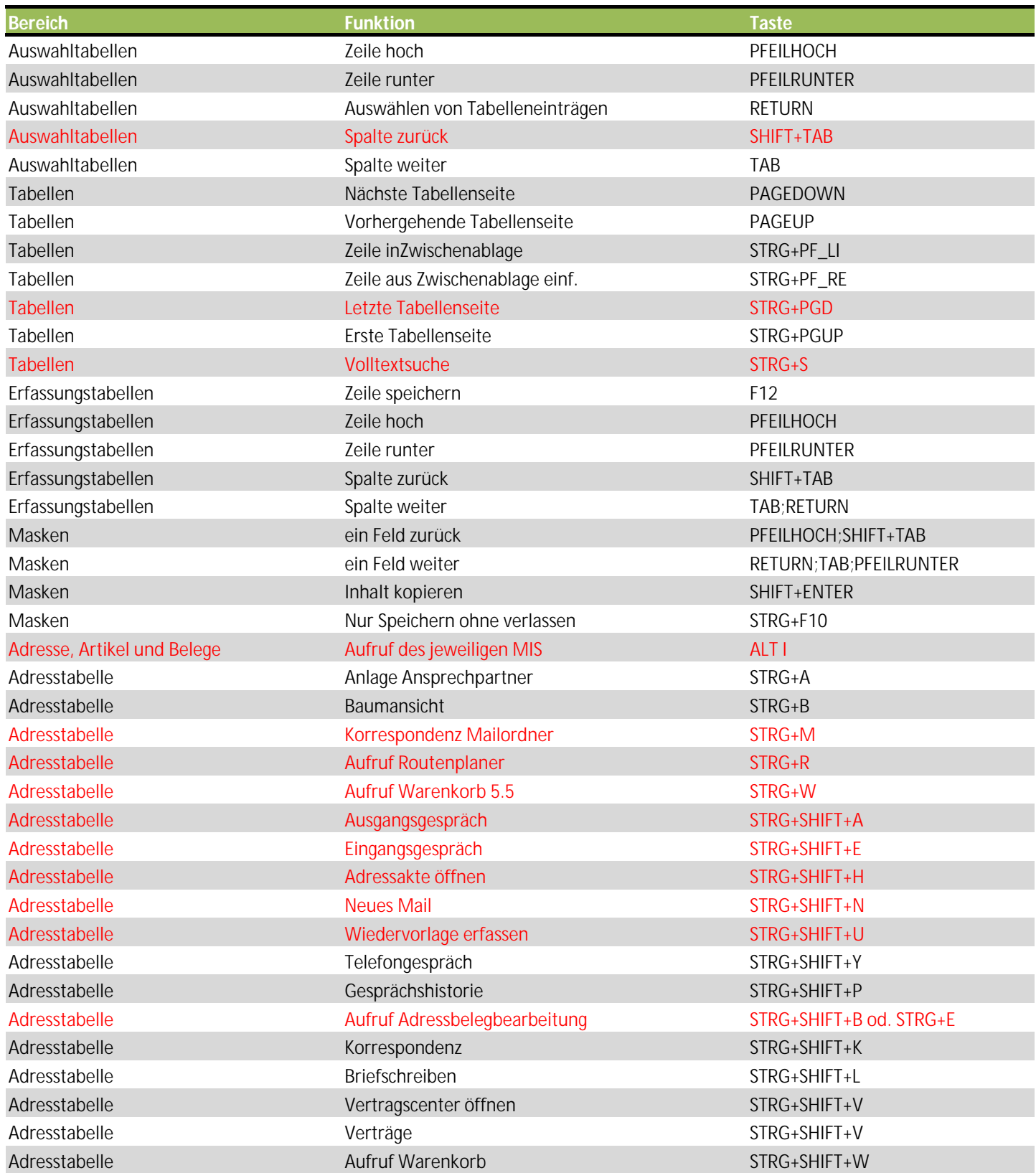

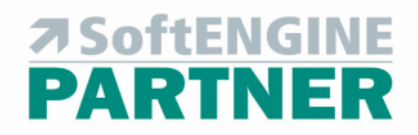

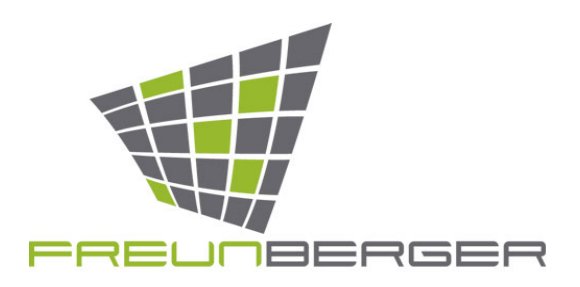

## **Tastenkombinationen BüroWARE**

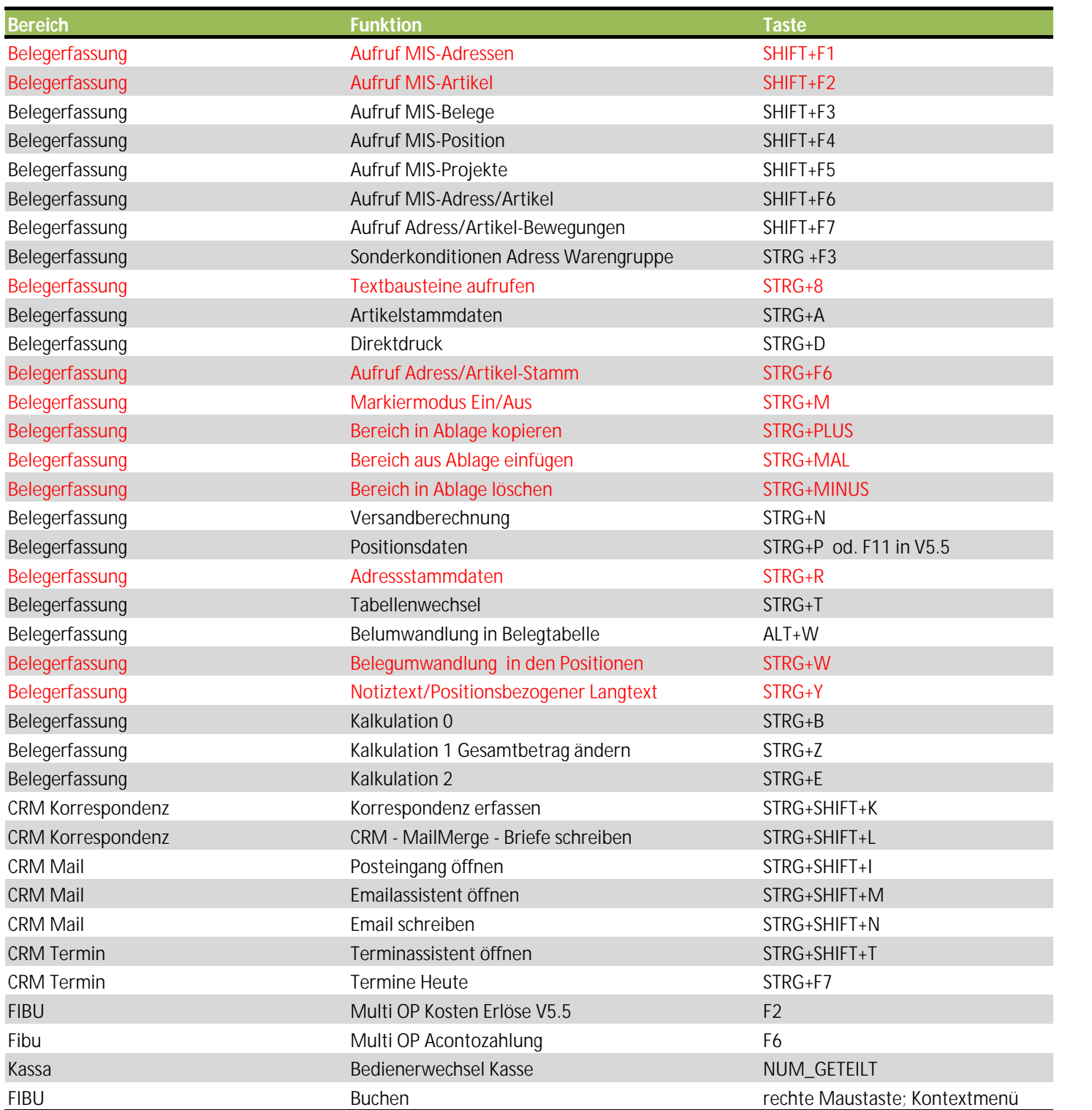

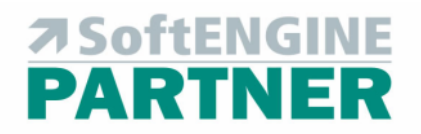

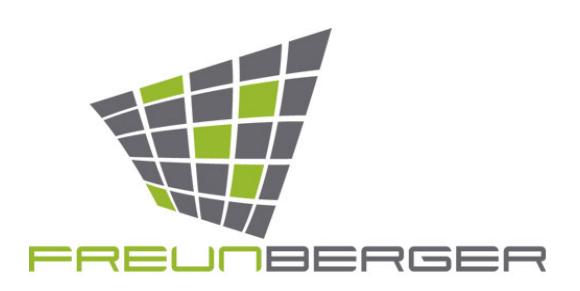